## **Adobe Photoshop 7.0 Trial Version Free Download BEST**

Installing Adobe Photoshop is relative easy, but it is not a simple task. First, you must download the software and run it. This will complete the installation process. Then, you need to locate the installation.exe file and run it. Once the installation is complete, you need to locate the patch file and copy it to your computer. The patch file is usually available online, and it is used to unlock the full version of the software. Once the patch is copied, you need to run it and then follow the instructions on the screen. Once the patching process is complete, you will have a fully functional version of Adobe Photoshop on your computer. To make sure that the software is running properly, you should check the version number to ensure that the crack was successful. And that's it - you have now successfully installed and cracked Adobe Photoshop!

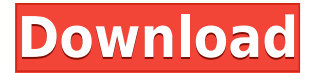

Last year Adobe rolled out Lightroom 5 with a particular focus on making its RAW converter faster. We are now in the year 2017 and, with Lightroom 5.2, that focus is now even more evident. Adobe Photoshop itself has also been receiving improvements: performance is much better, the user interface has been simplified, and tabs have been added for easy navigation of folders and files. In fact, the best news is that this "Lightroom update" has been made available as a software update for all current users. As of this writing, Lightroom 5.2 was available for Windows machines and was, therefore, well worth the update. I will show you later, that even on Windows, Lightroom 5.2 makes a big difference. And for Mac users, to whom I will speak next, Lightroom 5.2 is a welcome update. I have already stated that I usually do my own photography using a Canon 5D Mark II and a 70-200 OSL. I love the ease, functionality and result that comes from these cameras. Yet, there have been times when I find that my clients, who have different needs and requirements, want to do their own work. Additionally, whenever I travel, I invariably take a small notebook to document the sites or man-made assets that I enjoy during my trip and photograph them. All of this had made me think that I wanted to have some kind of photography "home" that is connected to these cameras. I decided to purchase a Mac Mini, and I was disappointed when I discovered that a Mac Mini does not have a card slot. A very primitive USB card slot is also available, but it is just not the same as using a card.-slot. So I searched for alternatives and never found anything that truly satisfied me.

## **Photoshop 2020 (version 21)Free License Key Licence Key [32|64bit] 2023**

You can also move, resize, rotate, and flip the image. In order to do this, simply click on the layer you wish to move, resize, rotate, or flip before applying the action. Once the layer is done moving, rotating, or flipping, simply click on the OK option or press Enter to change the active layer again. Part 5: Create a New Layers The final part of this tutorial is to create new layer to add more details to your image. You can add layers for text, GIF, and Photoshop patterns. An additional layer can be added to combine either one or all of these layers together. Part 1-5 of this tutorial is just the start. Once you get the hang of the other editing tools, you can do things like joining the layers together to create amazing, masterpiece look. This is also a great way to start with and learn Photoshop quickly so no matter which version you choose, you can do a lot of cool things with this software. Now that you are familiar with the basics of Photoshop, you can use the software to create amazing graphics. Adobe Photoshop paired with the right set of software can really help anyone create art. 9 Related Question Answers Found Which Version of Photoshop Is Best for Beginners? Photoshop is an excellent program for the beginner or amateur graphics designer, as it gives you access to a vast amount of features and functions. Photoshop has become one of the most popular digital editing software programs in the world over the years, with a wide variety of functions and even more features.

1 Related Solution Found Which Version of Photoshop Is Best for Beginners? Still, as mentioned above, the right version depends on what you want. There are several different versions to choose from, ranging from the basic to creative and professional, as seen above. The basic version is what you need to start with. e3d0a04c9c

## **Photoshop 2020 (version 21) Download (LifeTime) Activation Code For Windows 2022**

Photoshop's new and improved features give panning and zooming capabilities, which are new in the latest release of the app. Another useful addition is multi-Resolution Layers. These give the user multiple options, from using the original image to resizing its size. The ability to switch between layers and edit the adjustments for each, quickly, while retaining image history, is another great upgrade. And with a Gold Membership you can even make time-specific layers. Corel's Painter is still a Photoshop substitute. If you want to get really creative with your images, editing them to look like a variety of real-life subjects, feel free to enjoy it. However, if you just want to edit your photo's details, you can do that using the standard Photoshop editor. Further, some softwares, like Photoshop Elements, aren't available for Painter, as they require the use of Windows. Photo Retouching in Photoshop for professional photographers are an everyday task, during which time they utilize a range of features that are also essential for digital artists who are getting their first footing. These include tools like Content Aware Fill, which automatically include areas of a copied photo to compliment the context of the subject, HDR Merge, a one-click data recovery tool that gives you better exposure and color saturation, and more. The version number of the product reflects the many enhancements included in each new release. Photoshop CS6, for example, included three major releases; Update 25, Release 2, and Release 4. These releases differed based on the version of the operating system, whether CS6 was installed on a Sony or Apple computer, and what type of computer it was running on. Photographers and other users connected to an online service such as Adobe Creative Cloud could get new features such as the ever-popular Puppet Warp, a solid grab and move tool, and the Layers panel. CS6 also included improvements to the Tools panel, which allowed you to drag items from there and onto the workspace, as well as the Perspective Warp, with which you could twist and warp layers and selections.

photoshop 7.0 telugu fonts free download photoshop 7.0 tamil fonts free download photoshop 7.0 trial version free download photoshop 7.0 me free download photoshop 7.0 magic pro filter free download photoshop 7.0 mockup free download how to download ps photoshop free windows 7 in tamil how to download ps photoshop free windows 7 in hindi adobe photoshop 7.0 windows xp free download photoshop 7.0 free download key

Adobe XD is a web-based platform for creating 2D and 3D graphics. It is based on the industry standard Web API and allows you to build apps in the browser, with an interface that is similar to the apps you will create in Adobe XD. It presents a one-click process to preview and share inbrowser apps, which you can then switch into editing mode in Adobe XD, and sharing apps to the web. Adobe XD is a web-based platform for creating 2D and 3D graphics. It is based on the industry standard Web API and allows you to build apps in the browser, with an interface that is similar to the apps you will create in Adobe XD. #1: Photoshop Document Support: This is a new powerful feature introduced in Photoshop CS3. You can now create document without losing its best characteristics. This is a powerful feature to eliminate the loss of your hard work by changing the format of the document. This is a very useful feature to change the format of the document and retain its best capabilities. This is one of the best features, which all advanced users required. #3: Color Range: You can extend the color range by adding whole pixels or parts of pixels. It is a very

easy feature to extend the color ranges. You don't need to add the value increments as every color extension is calculated automatically. You can make a smooth gradient and add a natural look. It is one of the best features they provide to enhance your creative works. #4: Object Selection: You can select almost any object by using a single button. With this feature you can easily select the objects you want and easily remove them. This is a great feature if you are working on a project with hundreds of objects.

Adobe will also be discontinuing the Styled using Creative Cloud option in Photoshop. This feature was introduced as part of the switch to Creative Cloud and is part of the on-prem subscription model. The buying experience for Photoshop Elements, Photoshop and Photoshop Creative Cloud will be modified to address the increase in licensing options in the short-term. There will be a smaller number of licensing options for each product. This will include a free option. Although the free option will be available worldwide, the number of countries in which a user has a free license will be reduced. Immediately. Photoshop Creative Cloud users can now play with the new features in Photoshop and Photoshop Elements, as well as use their.psd files. The workflows in these products will be similar, but there are some key differences. The 3D features that were introduced last year are no more – well, maybe just a little bit if they're ever replaced. From moving the camera to get better exposure, it seems like this has been the most popular new feature. If Adobe had kept these features in the future, it means that the company would have had to spend even more money to support existing users. (That's a win for you – but not so good for Adobe.) The 3D overnight success was implemented with the help of Intel, Apple, and Autodesk. An iOS version was also released to provide easy access to the camera feature. This allows users to quickly snap photos, move the camera to reduce perspective and take a different pose to add a 3D effect.

<https://soundcloud.com/puwkinsessahx/ulisess-seguridad-1010-rev1> <https://soundcloud.com/simpramahabuc/turbulencefd-plugin-torrent-cinema-4d-windows> <https://soundcloud.com/evaluzmesiim/huawei-e303-unlocker-2013-v1000> <https://soundcloud.com/pauchidzofouz/swiftshader-50-free-downloadrar> <https://soundcloud.com/apneosenwest1970/extra-speed-gemini-photo-digitizer-crack> <https://soundcloud.com/theaaliezuegraf1986/fifa-12-commentary-pack-all-languages> <https://soundcloud.com/riegonhohems1975/serial-number-nitro-pro-9-64-bit> <https://soundcloud.com/pauchidzofouz/toad-for-oracle-full-version-crack> <https://soundcloud.com/sechefetpemb1977/movavi-video-editor-plus-1420-crack> <https://soundcloud.com/agasmicvi1987/dg-foto-art-52-full-version-free-download-from-utorrent> <https://soundcloud.com/niekieqemlix/palo-alto-networks-firewall-cbt-nuggets-torrents>

Big changes are coming to Photoshop CC's workspace. With the introduction of Object layers, multithreading and GPU Processing, your designs will feel significantly faster. However, in order to get the most out of the technology you will also need to know how to use that technology. Adobe are excited to introduce a new way for you to fill up your files by selecting objects or areas of an image and giving them a one-click alternative. This feature allows you to quickly and easily replace or remove objects in an image. To start, simply select an object or area by using a marquee tool, press and hold the G key and a result window will appear. In there, you'll be able to replace the selected item with a new replacement document from the cloud — or directly in the document. Photoshop CC 2019 introduces an easier way to view, edit and work on multiple projects in parallel— from multiple desktop or mobile devices. You can now seamlessly work on all your projects in your browser using multiple tabs. For example, you can create a web project, then switch to a video project while you

work on a web project. Photoshop CC 2019 will be available starting November 8th. The software is free for most consumers, with extended benefits for businesses and educational institutions. Creative Cloud Enterprise subscribers receive a free upgrade to Photoshop CC 2019, and Adobe will continue to offer upgrades to Photoshop CC for current Creative Cloud users at the regular \$9.99 monthly price point.

[https://7hjbe5.a2cdn1.secureserver.net/wp-content/uploads/2023/01/detegara.pdf?time=167262959](https://7hjbe5.a2cdn1.secureserver.net/wp-content/uploads/2023/01/detegara.pdf?time=1672629596) [6](https://7hjbe5.a2cdn1.secureserver.net/wp-content/uploads/2023/01/detegara.pdf?time=1672629596)

<https://seoburgos.com/photoshop-2021-version-22-2-crack-activator-64-bits-2023/>

[https://samtoysreviews.com/2023/01/02/photoshop-2022-model-23-1-with-full-keygen-product-key-ful](https://samtoysreviews.com/2023/01/02/photoshop-2022-model-23-1-with-full-keygen-product-key-full-home-windows-10-11-updated-2023/) [l-home-windows-10-11-updated-2023/](https://samtoysreviews.com/2023/01/02/photoshop-2022-model-23-1-with-full-keygen-product-key-full-home-windows-10-11-updated-2023/)

<https://www.aspalumni.com/on1-effects-photoshop-plugin-free-download-upd/>

<https://mountainvalleyliving.com/wp-content/uploads/2023/01/vybalea.pdf>

<http://www.360sport.it/advert/photoshop-cs5-download-free-license-key-x32-64-last-release-2023/>

[http://agrit.net/2023/01/adobe-photoshop-2022-version-23-0-2-with-licence-key-win-mac-x32-64-lates](http://agrit.net/2023/01/adobe-photoshop-2022-version-23-0-2-with-licence-key-win-mac-x32-64-latest-version-2023/) [t-version-2023/](http://agrit.net/2023/01/adobe-photoshop-2022-version-23-0-2-with-licence-key-win-mac-x32-64-latest-version-2023/)

<https://www.wooldridgeboats.com/wp-content/uploads/2023/01/eliclar.pdf>

<https://edebiseyler.com/adobe-photoshop-cs-8-0-full-version-with-key-free-download-updated/>

[https://earthoceanandairtravel.com/2023/01/01/download-photoshop-2021-version-22-3-licence-key](https://earthoceanandairtravel.com/2023/01/01/download-photoshop-2021-version-22-3-licence-key-win-mac-x32-64-2022/)[win-mac-x32-64-2022/](https://earthoceanandairtravel.com/2023/01/01/download-photoshop-2021-version-22-3-licence-key-win-mac-x32-64-2022/)

[https://setewindowblinds.com/photoshop-2021-version-22-1-1-hacked-for-windows-x32-64-latest-202](https://setewindowblinds.com/photoshop-2021-version-22-1-1-hacked-for-windows-x32-64-latest-2022/) [2/](https://setewindowblinds.com/photoshop-2021-version-22-1-1-hacked-for-windows-x32-64-latest-2022/)

[http://hudginsenterprises.com/photoshop-2021-version-22-1-0-activation-keygen-windows-final-versio](http://hudginsenterprises.com/photoshop-2021-version-22-1-0-activation-keygen-windows-final-version-2022/) [n-2022/](http://hudginsenterprises.com/photoshop-2021-version-22-1-0-activation-keygen-windows-final-version-2022/)

<http://otonahiroba.xyz/?p=8263>

<http://doctordefender.com/photoshop-2021-version-22-2-activation-x64-latest-release-2022/> <https://www.kisugarshop.com/wp-content/uploads/2023/01/reamandr.pdf>

<https://www.waggners.com/wp-content/uploads/egijan.pdf>

<https://cambodiaonlinemarket.com/photoshop-na-androida-download-free-top/>

<https://warshah.org/wp-content/uploads/2023/01/neifra.pdf>

[https://octopi.nl/wp-content/uploads/2023/01/Download-free-Adobe-Photoshop-2022-License-Key-Full](https://octopi.nl/wp-content/uploads/2023/01/Download-free-Adobe-Photoshop-2022-License-Key-Full-License-Key-PCWindows-x3264-2022.pdf) [-License-Key-PCWindows-x3264-2022.pdf](https://octopi.nl/wp-content/uploads/2023/01/Download-free-Adobe-Photoshop-2022-License-Key-Full-License-Key-PCWindows-x3264-2022.pdf)

[https://acealgaidapinairanda.com/wp-content/uploads/2023/01/Download-Shapes-For-Photoshop-202](https://acealgaidapinairanda.com/wp-content/uploads/2023/01/Download-Shapes-For-Photoshop-2020-INSTALL.pdf) [0-INSTALL.pdf](https://acealgaidapinairanda.com/wp-content/uploads/2023/01/Download-Shapes-For-Photoshop-2020-INSTALL.pdf)

[https://www.chandabags.com/photoshop-2021-version-22-4-3-license-code-keygen-registration-code-l](https://www.chandabags.com/photoshop-2021-version-22-4-3-license-code-keygen-registration-code-lifetime-release-2022/) [ifetime-release-2022/](https://www.chandabags.com/photoshop-2021-version-22-4-3-license-code-keygen-registration-code-lifetime-release-2022/)

[https://whistlesforlife.com/2023/01/02/download-free-adobe-photoshop-cc-2018-version-19-with-prod](https://whistlesforlife.com/2023/01/02/download-free-adobe-photoshop-cc-2018-version-19-with-product-key-with-full-keygen-64-bits-hot-2023/) [uct-key-with-full-keygen-64-bits-hot-2023/](https://whistlesforlife.com/2023/01/02/download-free-adobe-photoshop-cc-2018-version-19-with-product-key-with-full-keygen-64-bits-hot-2023/)

<https://www.lr-fyzio.cz/wp-content/uploads/2023/01/aldgios.pdf>

<https://smish.me/wp-content/uploads/2023/01/jamfrit.pdf>

[http://www.kiwitravellers2017.com/2023/01/02/adobe-photoshop-2021-version-22-1-1-license-code-k](http://www.kiwitravellers2017.com/2023/01/02/adobe-photoshop-2021-version-22-1-1-license-code-keygen-crack-x32-64-2023/) [eygen-crack-x32-64-2023/](http://www.kiwitravellers2017.com/2023/01/02/adobe-photoshop-2021-version-22-1-1-license-code-keygen-crack-x32-64-2023/)

<https://lecapmag.com/adobe-photoshop-2022-version-23-0-download-free-cracked-mac-win-2022/> <http://www.abbotsfordtoday.ca/wp-content/uploads/2023/01/tajharr.pdf>

<https://tcv-jh.cz/advert/photoshop-matte-painting-psd-free-download-link/>

[http://shaeasyaccounting.com/wp-content/uploads/2023/01/Download-free-Adobe-Photoshop-CC-Key](http://shaeasyaccounting.com/wp-content/uploads/2023/01/Download-free-Adobe-Photoshop-CC-Keygen-License-Code-Keygen-For-Windows-lifetimE-patch-.pdf) [gen-License-Code-Keygen-For-Windows-lifetimE-patch-.pdf](http://shaeasyaccounting.com/wp-content/uploads/2023/01/Download-free-Adobe-Photoshop-CC-Keygen-License-Code-Keygen-For-Windows-lifetimE-patch-.pdf)

<http://webguideus.com/?p=3237>

[https://kuchawi.com/wp-content/uploads/2023/01/Adobe\\_Photoshop\\_eXpress.pdf](https://kuchawi.com/wp-content/uploads/2023/01/Adobe_Photoshop_eXpress.pdf)

[https://kurtiniadis.net/wp-content/uploads/2023/01/Rope-Pattern-Photoshop-Download-Extra-Quality.](https://kurtiniadis.net/wp-content/uploads/2023/01/Rope-Pattern-Photoshop-Download-Extra-Quality.pdf) [pdf](https://kurtiniadis.net/wp-content/uploads/2023/01/Rope-Pattern-Photoshop-Download-Extra-Quality.pdf)

[http://stealthilyhealthy.com/adobe-photoshop-2022-download-with-product-key-for-windows-latest-rel](http://stealthilyhealthy.com/adobe-photoshop-2022-download-with-product-key-for-windows-latest-release-2023/) [ease-2023/](http://stealthilyhealthy.com/adobe-photoshop-2022-download-with-product-key-for-windows-latest-release-2023/)

<https://www.gift4kids.org/adobe-photoshop-app-free-download-for-windows-8-repack/> <https://j-core.club/2023/01/02/photoshop-cs5-crack-file-free-download-extra-quality/> [https://www.mtcpreps.com/wp-content/uploads/2023/01/Photoshop\\_2021\\_Version\\_2210-1.pdf](https://www.mtcpreps.com/wp-content/uploads/2023/01/Photoshop_2021_Version_2210-1.pdf) <https://ayusya.in/wp-content/uploads/valogilb.pdf>

<https://kidzshare.com/wp-content/uploads/2023/01/2017-Download-Photoshop-WORK.pdf> <https://www.scoutgambia.org/wp-content/uploads/2023/01/darsan.pdf> <https://exclusivfm.ro/arhive/7509>

Where you might find dark, three-dimensional objects like a car or a metal slider on a wall, this tool can quickly remove them for you. You can even replace them with your own chunky textures. The better you get at removing objects or duplicating them, the more content you can include in your photos. You'll find a new semi-transparent, selectively editable selection brush that's easier to control and enables you to make your own automatic selections. The new system also includes forward-thinking anti-aliasing tools that take advantage of the GPU to speed up calculations. Through Context Aware Fill, you can now easily add unsharp mask (USM) and Vignette (VIG) features to better tune a photograph. Like Elements, Photoshop is packed with neat features for making the most use of new storage devices and for taking advantage of your video library. The software can work with over 50 video formats, and the option to store an external hard drive, along with a hard drive or SSD for internal storage, enables you to save space, add powerful tools like Depth Mask and Perspective Correct, and add multiple resolutions as-needed. Plus, with Quick Cleanup, you can quickly and easily reduce the size of a photo using smart, transparent tools. In terms of getting really sharp photos, the software is a powerhouse. Images were often underexposed if I just used the default Exposure settings, so I used also the Exposure Histogram as a control component. Photoshop Elements can also automatically correct exposure, recommend ISO settings, and remove unwanted noise and structure.